# Creating and sending signals

#### On this page

- · Creating a signal instance
- Sending a signal instance to a specific target object
- Getting the last signal instance from a runtime object

## Creating a signal instance

You can create Signal Instances by using the following API. The signatures of this API are as follows

```
SignalInstance createSignal(Signal signal)
SignalInstance createSignal(String keyword)
```

The following example demonstrates how to create a Signal Instance

```
ALH.createSignal("start");
ALH.createObject("statemachine::signals::start");
ALH.createSignal(s); ---> if 's' is an instance of a Signal.
```

The parameter of this API can be either a String or a Signal. If it is a String, the system will find a Signal whose name or qualified name contains the String.

## Sending a signal instance to a specific target object

You can send an existing Signal Instance (or create a new one and then send it) to a target object with the following APIs

```
void sendSignal(String signalName, Object_ object)
void sendSignal(String signalName, String targetName)
void sendSignal(SignalInstance signal, Object_ object)
void sendSignal(SignalInstance signal, String targetName)
void sendSignal(String signalName, Object_ target, String portName)
void sendSignal(SignalInstance signal, Object_ target, String portName)
```

The conditions that apply when creating an Instance are as follows

- If a signal name contains "::", it will find the signal from a qualified name. The signal will be found if its qualified name is ended with signalName.
- If an object is an instance of an Object\_, send the signal to that Object\_ directly.
- If an object is an instance of a String, there are two possible cases as follows
  - o It will find the target object(s) from all waiting objects whose part/property names match the target's String parameter.
  - o It will find the target object(s) through connected ports, given that the port is the name of the current object.

The following example shows how to send a specific signal to a specific target object in ALH API

```
ALH.sendSignal("play", o); "o" references to a target object.

ALH.sendSignal("system::play", o); Find a signal using a qualified name.

ALH.sendSignal("play", "Speaker"); Send to all waiting objects that have "Speaker" as their type name.

ALH.sendSignal("play", "Player", "out2"); "Player" is an object, and "out2" is a port name.
```

All parameters must not be null. Otherwise, the ScriptEngine errors will be thrown.

#### Getting the last signal instance from a runtime object

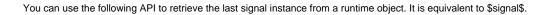

SignalInstance getLastSignal(Object\_ o)

The following code fragment shows how to get the last signal instance in the event pool of a specified object using ALH API

ALH.getLastSignal(o);

### It returns the Instance of the following

 ${\tt fUML.Semantics.CommonBehaviors.Communications.SignalInstance.}$